## **EXERCICE 4 (4 points)**

*Cet exercice porte sur les systèmes d'exploitation : gestion des processus et des ressources.* 

Les parties A et B peuvent être traitées indépendamment.

## **Partie A :**

Dans un bureau d'architectes, on dispose de certaines ressources qui ne peuvent être utilisées simultanément par plus d'un processus, comme l'imprimante, la table traçante, le modem. Chaque programme, lorsqu'il s'exécute, demande l'allocation des ressources qui lui sont nécessaires. Lorsqu'il a fini de s'exécuter, il libère ses ressources.

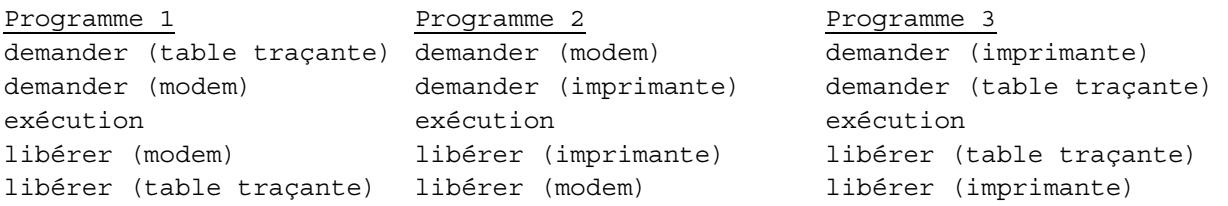

On appelle p1, p2 et p3 les processus associés respectivement aux programmes 1, 2 et 3.

- **1.** Les processus s'exécutent de manière concurrente. Justifier qu'une situation d'interblocage peut se produire.
- **2.** Modifier l'ordre des instructions du programme 3 pour qu'une telle situation ne puisse pas se produire. Aucune justification n'est attendue.
- **3.** Supposons que le processus p1 demande la table traçante alors qu'elle est en cours d'utilisation par le processus p3. Parmi les états suivants, quel sera l'état du processus p1 tant que la table traçante n'est pas disponible :

a) élu b) bloqué c) prêt d) terminé

## **Partie B :**  Avec une ligne de commande dans un terminal sous Linux, on obtient l'affichage suivant :

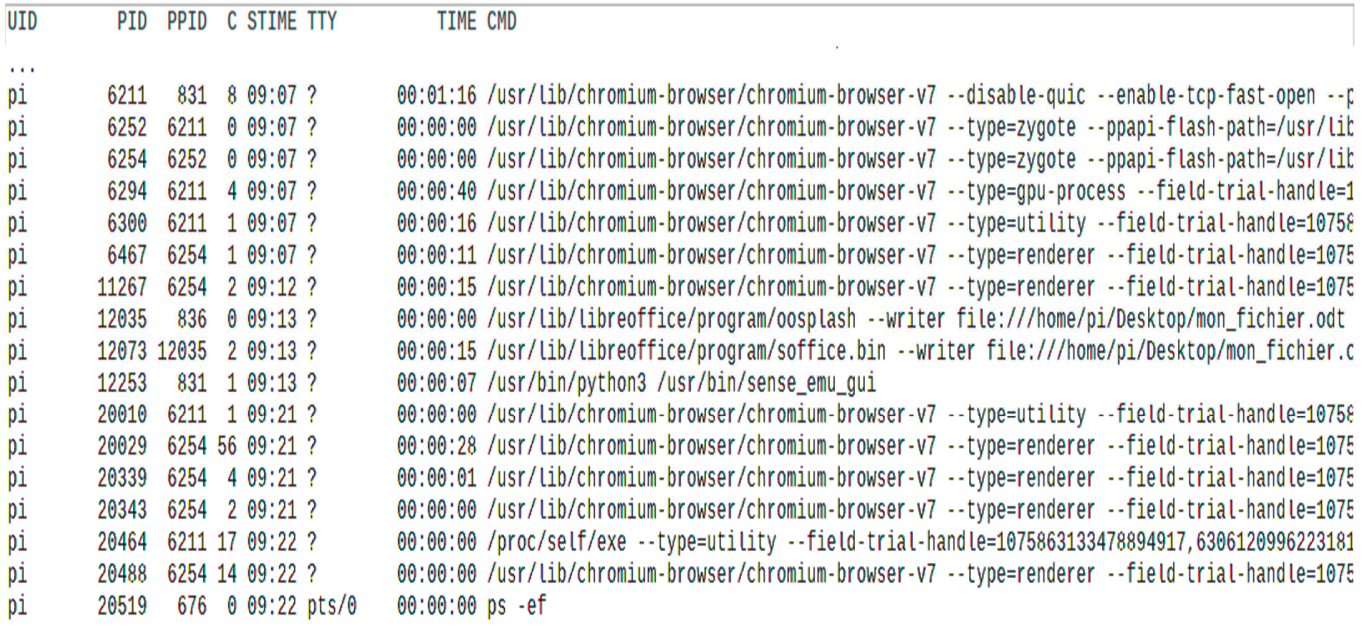

La documentation Linux donne la signification des différents champs :

- UID : identifiant utilisateur effectif ;
- PID : identifiant de processus ;
- PPID : PID du processus parent ;
- C : partie entière du pourcentage d'utilisation du processeur par rapport au temps de vie des processus ;
- STIME : l'heure de lancement du processus ;
- TTY : terminal de contrôle
- TIME : temps d'exécution
- CMD : nom de la commande du processus
- **1.** Parmi les quatre commandes suivantes, laquelle a permis cet affichage ?
	- a) ls -l
	- b) ps –ef
	- c) cd ..
	- d) chmod 741 processus.txt
- **2.** Quel est l'identifiant du processus parent à l'origine de tous les processus concernant le navigateur Web (chromium-browser) ?
- **3.** Quel est l'identifiant du processus dont le temps d'exécution est le plus long ?